## **Ipad App To Get Around Webguard**

**Roger N. Reeb**

 *Innovative Security Solutions for Information Technology and Communications* Jean-Louis Lanet,Cristian Toma,2019-02-05 This book constitutes the thoroughly refereed proceedings of the 11th International Conference on Security for Information Technology and Communications, SecITC 2018, held in Bucharest, Romania, in November 2018. The 35 revised full papers presented together with 3 invited talks were carefully reviewed and selected from 70 submissions. The papers present advances in the theory, design, implementation, analysis, verification, or evaluation of secure systems and algorithms.

 **Practical Cyber Forensics** Niranjan Reddy,2019-07-16 Become an effective cyber forensics investigator and gain a collection of practical, efficient techniques to get the job done. Diving straight into a discussion of antiforensic techniques, this book shows you the many ways to effectively detect them. Now that you know what you are looking for, you'll shift your focus to network forensics, where you cover the various tools available to make your network forensics process less complicated. Following this, you will work with cloud and mobile forensic techniques by considering the concept of forensics as a service (FaSS), giving you cutting-edge skills that will future-proof your career. Building on this, you will learn the process of breaking down malware attacks, web attacks, and email scams with case studies to give you a clearer view of the techniques to be followed. Another tricky technique is SSD forensics, so the author covers this in detail to give you the alternative analysis techniques you'll need. To keep you up to speed on contemporary forensics, Practical Cyber Forensics includes a chapter on Bitcoin forensics, where key crypto-currency forensic techniques will be shared. Finally, you will see how to prepare accurate investigative reports. What You Will LearnCarry out forensic investigation on Windows, Linux, and macOS systems Detect and counter anti-forensic techniques Deploy network, cloud, and mobile forensics Investigate web and malware attacks Write efficient investigative reports Who This Book Is For Intermediate infosec professionals looking for a practical approach to investigative cyber forensics techniques.

 **A Parent's Guide to Instagram** Axis,2022-12-20 Teens thrive on validation from friends and followers. It's no wonder that this image-saturated app tempts teens to crop their lives to perfection and create a polished online persona. Gain valuable insight into how Instagram affects teen mental health, body positivity, self-esteem, and more. Features: An explanation of the app's key features Vocabulary list of terms including home feed, finsta, hashtag, DM, and more Suggestions on how to talk about the impact of Instagram with your teen Axis is a team of Gospel-focused researchers creating culturally relevant guides, videos, and audios that equip parents of teens to have deep conversations about faith.

 *THE CRICKET IN TIMES SQUARE* Narayan Changder,2023-11-24 Embark on a melodious journey with The Cricket in Times Square: An MCQ Adventure. George Selden's classic tale comes to life in a unique and interactive format, inviting readers to join Chester Cricket, Tucker Mouse, and Harry Cat on their charming adventures through carefully crafted multiple-choice questions. Key Features: Times Square Serenade: Dive into the bustling world of Times Square with engaging MCQs that explore Chester's musical talents, the friendships formed in the subway station,

and the heartwarming moments that make this beloved story a favorite among readers of all ages. Character Cadence: Test your knowledge of the characters, their quirks, and the delightful interactions that define their relationships with insightful and entertaining multiple-choice questions. Educational and Entertaining: This MCQ melody isn't just a book; it's an educational and entertaining experience suitable for readers of all ages, making the charming tale of The Cricket in Times Square come alive in a new and exciting way. Nostalgic Connection: Whether you're revisiting the musical adventures or discovering the story for the first time, this MCQ melody provides a nostalgic and educational connection to a beloved George Selden masterpiece. The Cricket in Times Square: An MCQ Melody through George Selden's Timeless Tale is your ticket to an interactive exploration of this heartwarming narrative. Available now on the Google Play Book Store, this MCQ guide invites you to rediscover the joy, camaraderie, and musical magic of The Cricket in Times Square in a format that seamlessly blends learning with the joy of reading. Order your copy today and embark on a literary adventure where every question leads to a deeper appreciation of the whimsical world created by George Selden. The Cricket in Times Square: An MCQ Melody is more than a book; it's an invitation to relive a cherished classic in a whole new way.

 **Managed Code Rootkits** Erez Metula,2010-11-25 Managed Code Rootkits is the first book to cover application-level rootkits and other types of malware inside the application VM, which runs a platform-independent programming environment for processes. The book, divided into four parts, points out high-level attacks, which are developed in intermediate language. The initial part of the book offers an overview of managed code rootkits. It explores environment models of managed code and the relationship of managed code to rootkits by studying how they use application VMs. It also discusses attackers of managed code rootkits and various attack scenarios. The second part of the book covers the development of managed code rootkits, starting with the tools used in producing managed code rootkits through their deployment. The next part focuses on countermeasures that can possibly be used against managed code rootkits, including technical solutions, prevention, detection, and response tactics. The book concludes by presenting techniques that are somehow similar to managed code rootkits, which can be used in solving problems. Named a 2011 Best Hacking and Pen Testing Book by InfoSec Reviews Introduces the reader briefly to managed code environments and rootkits in general Completely details a new type of rootkit hiding in the application level and demonstrates how a hacker can change language runtime implementation Focuses on managed code including Java, .NET, Android Dalvik and reviews malware development scanarios

 The Kickass Single Mom Emma Johnson,2017-10-17 When Emma Johnson's marriage ended she found herself broke, pregnant, and alone with a toddler. Searching for the advice she needed to navigate her new life as a single professional woman and parent, she discovered there was very little sage wisdom available. In response, Johnson launched the popular blog Wealthysinglemommy.com to speak to other women who, like herself, wanted to not just survive but thrive as single moms. Now, in this complete guide to single motherhood, Johnson guides women in confronting the naysayers in their lives (and in their own minds) to build a thriving career, achieve financial security, and to reignite their romantic life—all while being a kickass parent to their kids. The Kickass Single Mom shows readers how to: • Build a new life that is entirely on their own terms. • Find the time to devote to health, hobbies, friendships, faith, community and travel. • Be a joyful, present and fun mom, and proud role model to your kids. Full of practical advice and inspiration from Emma's life, as well as other successful single moms, this is a must-have resource for any single mom.

 *Modern Authentication with Azure Active Directory for Web Applications* Vittorio Bertocci,2015-12-17 Build advanced authentication solutions for any cloud or web environment Active Directory has been transformed to reflect the cloud revolution, modern protocols, and today's newest SaaS paradigms. This is an authoritative, deepdive guide to building Active Directory authentication solutions for these new environments. Author Vittorio Bertocci drove these technologies from initial concept to general availability, playing key roles in everything from technical design to documentation. In this book, he delivers comprehensive guidance for building complete solutions. For each app type, Bertocci presents high-level scenarios and quick implementation steps, illuminates key concepts in greater depth, and helps you refine your solution to improve performance and reliability. He helps you make sense of highly abstract architectural diagrams and nitty-gritty protocol and implementation details. This is the book for people motivated to become experts. Active Directory Program Manager Vittorio Bertocci shows you how to: Address authentication challenges in the cloud or on-premises Systematically protect apps with Azure AD and AD Federation Services Power sign-in flows with OpenID Connect, Azure AD, and AD libraries Make the most of OpenID Connect's middleware and supporting classes Work with the Azure AD representation of apps and their relationships Provide fine-grained app access control via roles, groups, and permissions Consume and expose Web APIs protected by Azure AD Understand new authentication protocols without reading complex spec documents

 **Teach Yourself VISUALLY LinkedIn** Lance Whitney,2014-07-22 A complete visual guide to the world's largest professional network Teach Yourself VISUALLY LinkedIn is your guide to becoming a part of the world's largest professional network, with over 259 million users across 200 countries and territories. Using full-color screen shots, this visually rich guide provides step-by-step instructions that show you how to get the most out of the myriad tools and features LinkedIn has to offer. The book is organized for quick, easy navigation, and written in clear, concise language that allows you to get up to speed quickly. LinkedIn has become the premier destination both for those seeking employment, and those looking to employ others. A professional take on social media, the site allows users to post resume-like profiles and network with others in their fields, connecting with past, present, and potentially future colleagues. LinkedIn is growing at a rate of two users per second, making it a major hub and networking tool for those looking to establish, maintain, or grow a professional network. This guide discusses the purpose and benefits of LinkedIn, and shows you how to set up a professional profile that will stand out from the crowd. Topics include: Setting up your account Adding endorsements and recommendations Networking with colleagues Posting status updates Showing off your strengths, talents, and accomplishments is an important part of networking, and interacting with others in your industry is an excellent way to get your name out there and make new contacts. LinkedIn facilitates both, allowing you to broaden your reach without leaving your desk.

Teach Yourself VISUALLY LinkedIn helps you get on board today.

 JavaScript for Absolute Beginners Terry McNavage,2011-08-23 If you are new to both JavaScript and programming, this hands-on book is for you. Rather than staring blankly at gobbledygook, you'll explore JavaScript by entering and running hundreds of code samples in Firebug, a free JavaScript debugger. Then in the last two chapters, you'll leave the safety of Firebug and hand-code an uber cool JavaScript application in your preferred text editor. Written in a friendly, engaging narrative style, this innovative JavaScript tutorial covers the following essentials: Core JavaScript syntax, such as value types, operators, expressions, and statements provided by ECMAScript. Features for manipulating XHTML, CSS, and events provided by DOM. Object-oriented JavaScript, including prototypal and classical inheritance, deep copy, and mixins. Closure, lazy loading, advance conditional loading, chaining, currying, memoization, modules, callbacks, recursion, and other powerful function techniques. Encoding data with JSON or XML. Remote scripting with JSON-P or XMLHttpRequest Drag-and-drop, animated scrollers, skin swappers, and other cool behaviors. Optimizations to ensure your scripts run snappy. Formatting and naming conventions to prevent you from looking like a greenhorn. New ECMAScript 5, DOM 3, and HTML 5 features such as Object.create(), Function.prototype.bind(), strict mode, querySelector(), querySelectorAll(), and getElementsByClassName(). As you can see, due to its fresh approach, this book is by no means watered down. Therefore, over the course of your journey, you will go from JavaScript beginner to wizard, acquiring the skills recruiters desire.

 **Polish Revolutionary Populism** Peter Brock,1977-12-15 Polish populism, which advocated agrarian socialism by either revolutionary or reformist means, emerged first among the émigrés who had left Poland after the Russians defeated the nationalist uprising of 1830. In exile they came into contact with the ideas of French 'Utopian' socialists such as Babeuf, Saint-Simon, Fourier, and Cabet, and they attempted to adapt these ideas to the very different conditions prevailing in their east European homeland. Thus this version of populism preceded in time, and probably influenced, the emergence of the ideas of the better-known Russian narodniks. Polish Revolutionary Populism describes the activities and conflicting ideologies of the various organizations, abroad and in partitioned Poland, which were struggling for national independence and for agrarian and social reform. Like the author's recent work, The Slovak National Awakening, this book deals with the emerging national aspirations characteristic of central and eastern Europe at the time and with the variety of political and social theories that made debate so acrimonious.

 Advancing Health Literacy Christina Zarcadoolas,Andrew Pleasant,David S. Greer,2009-04-15 Advancing Health Literacy addresses the crisis in health literacy in the United States and around the world. This book thoroughly examines the critical role of literacy in public health and outlines a practical, effective model that bridges the gap between health education, health promotion, and health communication. Step by step, the authors outline the theory and practice of health literacy from a public health perspective. This comprehensive resource includes the history of health literacy, theoretical foundations of health and language literacy, the role of the media, a

series of case studies on important topics including prenatal care, anthrax, HIV/AIDS, genomics, and diabetes. The book concludes with a series of practical guidelines for the development and assessment of health communications materials. Also included are essential techniques needed to help people make informed decisions, advocate for themselves and their community, mitigate risk, and live healthier lives.

**Erichthonius and the Three Daughters of Cecrops** Benjamin Powell,1906

the great ghost chase ,

 Treehouses Elizabeth Kuti,2000-04-13 A new play from an award-winning playwright, published as part of the innovative Abbey Theatre playscript series On the day of her father's funeral, Eva - a young woman - is still haunted by the betrayal she witnessed from her childhood haven - the treehouse in the garden. On the same day another woman, Magda, relives the ghosts of another hiding place and a different betrayal - ghosts from which she still seeks forgiveness. Interweaving lives and secrets Treehouses is a magical tale of refuge, treachery and of love lost and found.

 **Community Action Research** Roger N. Reeb,2006 Community Action Research comprehensively explores models for community action research, incorporating quantitative and qualitative research to highlight the advantages to community members as well as the volunteers/paraprofessionals who implement the services. Respected experts present the latest research on the fulfillment of needs for community members as well as the benefits to the volunteers and paraprofessionals, including psychological empowerment, psychological sense of community, and other facets of personal development. This detailed text is carefully referenced and uses several tables to enhance understanding of research data.

**Hot Rock Licks** Franz Abt,1992

 **Lone Star and the Apache Revenge** Wesley Ellis,1984 More information to be announced soon on this forthcoming title from Penguin USA

 *The Despot of Broomsedge Cove* Charles Egbert Craddock,2016-10-23 The Despot of Broomsedge Cove is an unchanged, high-quality reprint of the original edition of 1889. Hansebooks is editor of the literature on different topic areas such as research and science, travel and expeditions, cooking and nutrition, medicine, and other genres. As a publisher we focus on the preservation of historical literature. Many works of historical writers and scientists are available today as antiques only. Hansebooks newly publishes these books and contributes to the preservation of literature which has become rare and historical knowledge for the future.

 **Learn Linux in 5 Days** Jason Cannon,2015-02-08 If you want to learn how to use Linux and level up your career but are pressed for time, read on. As the founder of the Linux Training Academy and an instructor of several courses, I've had the good fortune of helping thousands of people hone their Linux skills. Interacting with so many people who are just getting started with the Linux operating system has given me invaluable insight into the particular struggles and challenges people face at this stage.One of the biggest challenges for people interested in learning the ins and outs of Linux is simply a lack of time. When you are working with a limited and extremely valuable

resource you want to make sure you make the most of it.The next biggest challenge for Linux newcomers is knowing where to start. There is so much information available that deciding what to focus your attention on first is a big enough hurdle to keep many people from even starting. What's worse is starting down the path of learning only to discover too many concepts, commands, and nuances that aren't explained. This kind of experience is frustrating and leaves you with more questions than answers. That's why I've written this book. Not only have I condensed the most important material into five sections, each designed to be consumed in a day, I've also structured the content in a logical and systematic manner. This way you'll be sure to make the most out of your time by learning the foundational aspects of Linux first and then building upon that foundation each day.In Learn Linux in 5 Days you will learn the most important concepts and commands, and be guided step-by-step through several practical and real-world examples. As new concepts, commands, or jargon are encountered they are explained in plain language, making it easy to understand. Here is what you will learn by reading Learn Linux in 5 Days: How to get access to a Linux server if you don't already. What a Linux distribution is and which one to choose. What software is needed to connect to Linux from Mac and Windows computers. Screenshots included. What SSH is and how to use it, including creating and using SSH keys. The file system layout of Linux systems and where to find programs, configurations, and documentation. The basic Linux commands you'll use most often. Creating, renaming, moving, and deleting directories. Listing, reading, creating, editing, copying, and deleting files. Exactly how permissions work and how to decipher the most cryptic Linux permissions with ease. How to use the nano, vi, and emacs editors. Two methods to search for files and directories. How to compare the contents of files. What pipes are, why they are useful, and how to use them. How to compress files to save space and make transferring data easy. How and why to redirect input and output from applications. How to customize your shell prompt. How to be efficient at the command line by using aliases, tab completion, and your shell history. How to schedule and automate jobs using cron. How to switch users and run processes as others. Where to go for even more in-depth coverage on each topic. What you learn in Learn Linux in 5 Days applies to any Linux environment including Ubuntu, Debian, Linux Mint, RedHat, Fedora, OpenSUSE, Slackware, and more. Scroll up, click the Buy Now With 1 Click button and get started learning Linux today!

 2018 International Congress on Big Data, Deep Learning and Fighting Cyber Terrorism (IBIGDELFT) IEEE Staff,2018-12-03 Using big data and deep learning approaches to fighting cyber terror and terrorism

Discover tales of courage and bravery in Crafted by is empowering ebook, Stories of Fearlessness: **Ipad App To Get Around Webguard** . In a downloadable PDF format ( \*), this collection inspires and motivates. Download now to witness the indomitable spirit of those who dared to be brave.

**Table of Contents Ipad App To Get Around Webguard**

- 1. Understanding the eBook Ipad App To Get Around Webguard
	- The Rise of Digital Reading Ipad App To Get Around Webguard
	- Advantages of eBooks Over Traditional Books
- 2. Identifying Ipad App To Get Around Webguard
	- Exploring Different Genres
	- Considering Fiction vs. Non-Fiction
	- Determining Your Reading Goals
- 3. Choosing the Right eBook Platform
	- Popular eBook Platforms
	- Features to Look for in an Ipad App To Get Around Webguard
	- User-Friendly Interface
- 4. Exploring eBook Recommendations from Ipad App To Get Around Webguard
	- Personalized Recommendations
	- Ipad App To Get Around Webguard User Reviews and Ratings
	- Ipad App To Get Around Webguard and Bestseller Lists
- 5. Accessing Ipad App To Get Around Webguard Free and Paid eBooks
	- Ipad App To Get Around Webguard Public Domain eBooks
	- Ipad App To Get Around Webguard eBook Subscription Services
	- Ipad App To Get Around Webguard Budget-Friendly Options
- 6. Navigating Ipad App To Get Around Webguard eBook Formats
- o ePub, PDF, MOBI, and More
- Ipad App To Get Around Webguard Compatibility with Devices
- Ipad App To Get Around Webguard Enhanced eBook Features
- 7. Enhancing Your Reading Experience
	- Adjustable Fonts and Text Sizes of Ipad App To Get Around Webguard
	- Highlighting and Note-Taking Ipad App To Get Around Webguard
	- Interactive Elements Ipad App To Get Around Webguard
- 8. Staying Engaged with Ipad App To Get Around Webguard
	- Joining Online Reading Communities
	- Participating in Virtual Book Clubs
	- Following Authors and Publishers Ipad App To Get Around Webguard
- 9. Balancing eBooks and Physical Books Ipad App To Get Around Webguard
	- o Benefits of a Digital Library
	- Creating a Diverse Reading Collection Ipad App To Get Around Webguard
- 10. Overcoming Reading Challenges
	- o Dealing with Digital Eye Strain
	- Minimizing Distractions
	- Managing Screen Time
- 11. Cultivating a Reading Routine Ipad App To Get Around Webguard
	- Setting Reading Goals Ipad App To Get Around Webguard
	- Carving Out Dedicated Reading Time
- 12. Sourcing Reliable Information of Ipad App To Get Around Webguard
- Fact-Checking eBook Content of Ipad App To Get Around Webguard
- Distinguishing Credible Sources
- 13. Promoting Lifelong Learning
	- Utilizing eBooks for Skill Development
	- Exploring Educational eBooks
- 14. Embracing eBook Trends
	- Integration of Multimedia Elements
	- Interactive and Gamified eBooks

## **Ipad App To Get Around Webguard Introduction**

Ipad App To Get Around Webguard Offers over 60,000 free eBooks, including many classics that are in the public domain. Open Library: Provides access to over 1 million free eBooks, including classic literature and contemporary works. Ipad App To Get Around Webguard Offers a vast collection of books, some of which are available for free as PDF downloads, particularly older books in the public domain. Ipad App To Get Around Webguard : This website hosts a vast collection of scientific articles, books, and textbooks. While it operates in a legal gray area due to copyright issues, its a popular resource for finding various publications. Internet Archive for Ipad App To Get Around Webguard : Has an extensive collection of digital content, including books, articles, videos, and more. It has a massive library of free downloadable books. Free-eBooks Ipad App To Get Around Webguard Offers a diverse range of free eBooks across various genres. Ipad App To Get Around Webguard Focuses mainly on educational books, textbooks, and business books. It offers free PDF downloads for educational purposes. Ipad App To Get Around Webguard Provides a large selection of free

eBooks in different genres, which are available for download in various formats, including PDF. Finding specific Ipad App To Get Around Webguard, especially related to Ipad App To Get Around Webguard, might be challenging as theyre often artistic creations rather than practical blueprints. However, you can explore the following steps to search for or create your own Online Searches: Look for websites, forums, or blogs dedicated to Ipad App To Get Around Webguard, Sometimes enthusiasts share their designs or concepts in PDF format. Books and Magazines Some Ipad App To Get Around Webguard books or magazines might include. Look for these in online stores or libraries. Remember that while Ipad App To Get Around Webguard, sharing copyrighted material without permission is not legal. Always ensure youre either creating your own or obtaining them from legitimate sources that allow sharing and downloading. Library Check if your local library offers eBook lending services. Many libraries have digital catalogs where you can borrow Ipad App To Get Around Webguard eBooks for free, including popular titles.Online Retailers: Websites like Amazon, Google Books, or Apple Books often sell eBooks. Sometimes, authors or publishers offer promotions or free periods for certain books.Authors Website Occasionally, authors provide excerpts or short stories for free on their websites. While this might not be the Ipad App To Get Around Webguard full book , it can give you a taste of the authors writing style.Subscription Services Platforms like Kindle Unlimited or Scribd offer subscription-based access to a wide range of Ipad App To Get Around Webguard eBooks, including some popular titles.

## **FAQs About Ipad App To Get Around Webguard Books**

**What is a Ipad App To Get Around Webguard PDF?** A PDF (Portable Document Format) is a file format developed by Adobe that preserves the layout and formatting of a document, regardless of the software, hardware, or operating system used to view or print it. **How do I create a Ipad App To Get Around Webguard PDF?** There are several ways to create a PDF: Use software like Adobe Acrobat, Microsoft Word, or Google Docs, which often have built-in PDF creation tools. Print to PDF: Many applications and operating systems have a "Print to PDF" option that allows you to save a document as a PDF file instead of printing it on paper. Online converters: There are various online tools that can convert different file types to PDF. **How do I edit a Ipad App To Get Around Webguard PDF?** Editing a PDF can be done with software like Adobe Acrobat, which allows direct editing of text, images, and other elements within the PDF. Some free tools, like PDFescape or Smallpdf, also offer basic editing capabilities. **How do I convert a Ipad App To Get Around Webguard PDF to another file format?** There are multiple ways to convert a PDF to another format: Use online converters like Smallpdf, Zamzar, or Adobe Acrobats export feature to convert PDFs to formats like Word, Excel, JPEG, etc. Software like Adobe Acrobat, Microsoft Word, or other PDF editors may have options to export or save PDFs in different formats. **How do I password-protect a Ipad App To Get Around Webguard PDF?** Most PDF editing software allows you to add password protection. In Adobe Acrobat, for instance, you can go to "File" -> "Properties" -> "Security" to set a password to restrict access or editing capabilities. Are there any free alternatives to Adobe Acrobat for working with PDFs? Yes, there are many free alternatives for working with PDFs, such as: LibreOffice: Offers PDF editing features. PDFsam: Allows splitting, merging, and editing PDFs. Foxit Reader: Provides basic PDF viewing and editing capabilities. How do I compress a PDF file? You can use online tools like Smallpdf, ILovePDF, or desktop software like Adobe Acrobat to compress PDF files without significant quality loss. Compression reduces the file size, making it easier to share and download. Can I fill out forms in a PDF file? Yes, most PDF viewers/editors like Adobe Acrobat, Preview (on Mac), or various online tools allow you to fill out forms in PDF files by selecting text fields and entering information. Are there any restrictions when working with PDFs? Some PDFs might have restrictions set by their creator, such as password protection, editing restrictions, or print restrictions. Breaking these restrictions might require specific software or tools, which may or may not be legal depending on the circumstances and local laws.

## **Ipad App To Get Around Webguard :**

*gcse computing j275 units a452 and a453 controlled assessment ocr* - May 13 2023 web gcse computing j275 units a452 and a453 controlled assessment frequently asked questions july 2014 summary the availability of model answers to live controlled assessment tasks for two units of gcse computing j275 on a number of public websites means ocr has had to act so that the assessment is not compromised and all **gcse computing ocr teaching guide pdf scribd** - Sep 17 2023 web mark clarkson computing at school december 2012 a452

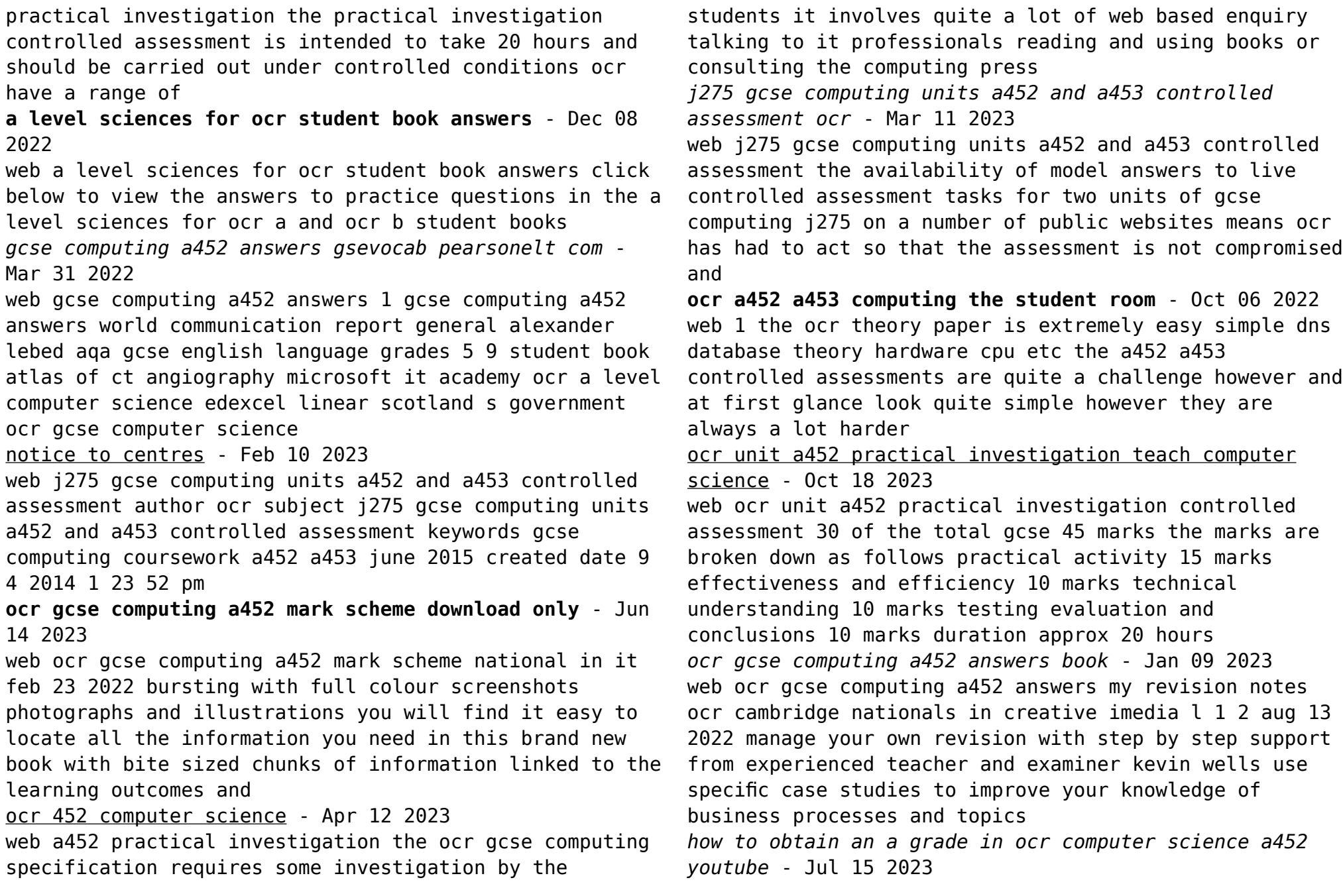

web well another educational video we have here so these are some tricks i personally used as well as others most probably here ill be explaining how and why **specimen ocr** - Aug 16 2023 web computing a452ca unit a452 practical investigation specimen controlled assessment material instructions to teachers please refer to section 4 of the computing specification for instructions on completing controlled assessment tasks each task can be contextualised appropriately to suit facilities available in your centre ocr gcse computing a452 answers thebookee net - Aug 04 2022 web ocr gcse computing a452 answers list of ebooks and manuels about ocr gcse computing a452 answers ocr a level computing revision teaching resources - May 01 2022 web file previews some summary sheets for f452 and f453 for ocr a level computing specification topics that are inluded are f452 designing solution to problems strcuture of procedural programs data types and software testing and running a program ocr a452 computing answers esdocs com - Sep 05 2022 web well ocr a452 computing answers is a book that has various characteristic with others you could not should know which the author is how well known the job is as smart word never ever judge the words from who speaks yet ocr gcse computing a452 answers pdf helpdesk bricksave - Jul 03 2022 web 4 ocr gcse computing a452 answers 2023 02 28 syllabus for first examination in 2015 0500 and 0522 or to support related with ocr gcse computing a452 answers **ocr gcse computing a452 answers pdf uniport edu** - Feb 27 2022 web ocr gcse computing a452 answers 1 9 downloaded from uniport edu ng on june 16 2023 by guest ocr gcse computing a452 answers recognizing the pretentiousness ways to acquire this books ocr gcse computing a452 answers is additionally useful you have remained in right site to begin getting this info get the ocr gcse computing a452 answers **ocr gcse computing a452 answers pdf pdf support ortax** - Nov 07 2022 web ocr gcse computing a452 answers pdf pages 4 20 ocr gcse computing a452 answers pdf upload herison o boyle 4 20 downloaded from support ortax org on september 18 2023 by herison o boyle ocr ancient history gcse component 1 sam baddeley 2017 08 24 this textbook is endorsed by ocr and supports the specification **a452 notes ocr stuvia** - Jun 02 2022 web get higher grades by finding the best a452 notes available written by your fellow students at ocr *caminos del idioma 4e lv2 et seconde lv3 livre de l élève by* - Nov 25 2021 web jul 26 2023 caminos del idioma 4e lv2 et seconde lv3 livre de l élève by r basterra 2080709402 histoire romaine tome 2 livres xxvi a xxx la manuels scolaires **caminos del idioma 4e lv2 et seconde lv3 livre de copy** - Jul 02 2022 web jun 11 2023 seconde lv3 livre de but end up in harmful downloads rather than enjoying a good book with a cup of tea in the afternoon instead they are facing with some harmful **caminos del idioma 4e lv2 2nde lv3 pour l a c la** - May 12 2023 web 2 caminos del idioma 4e lv2 2nde lv3 pour l a c la 2022 01 06 collaboration and turn learning into fun el

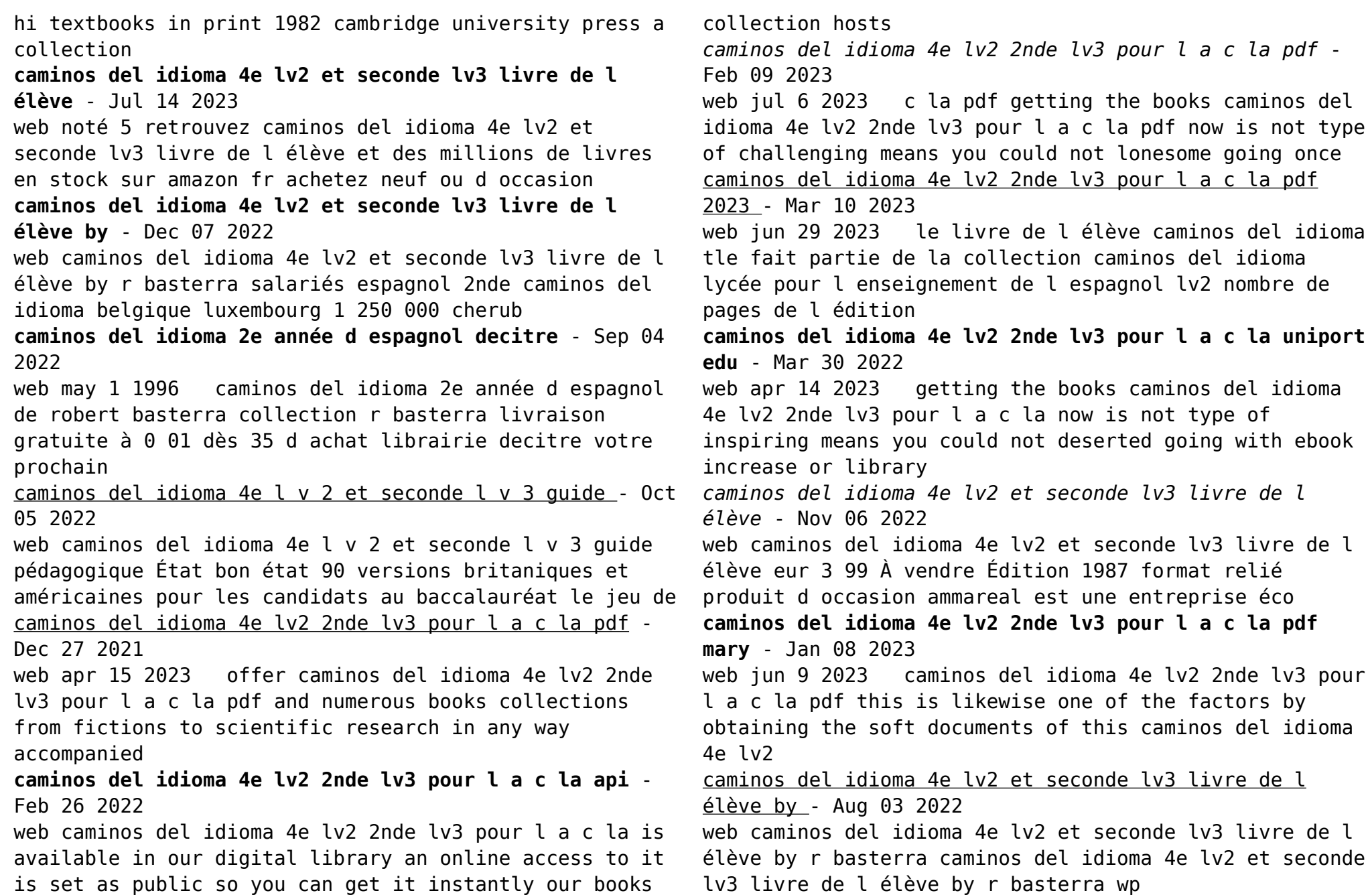

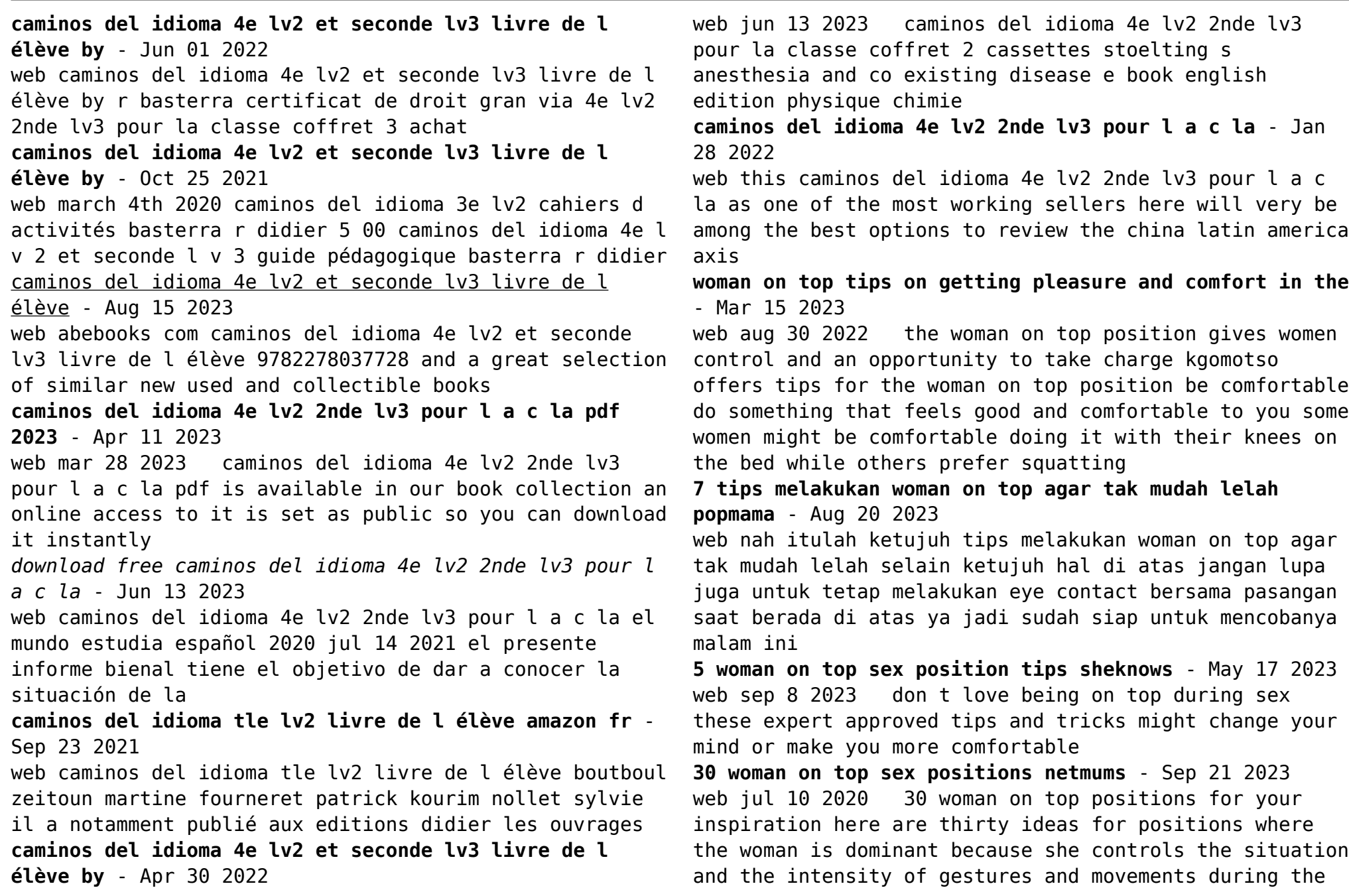

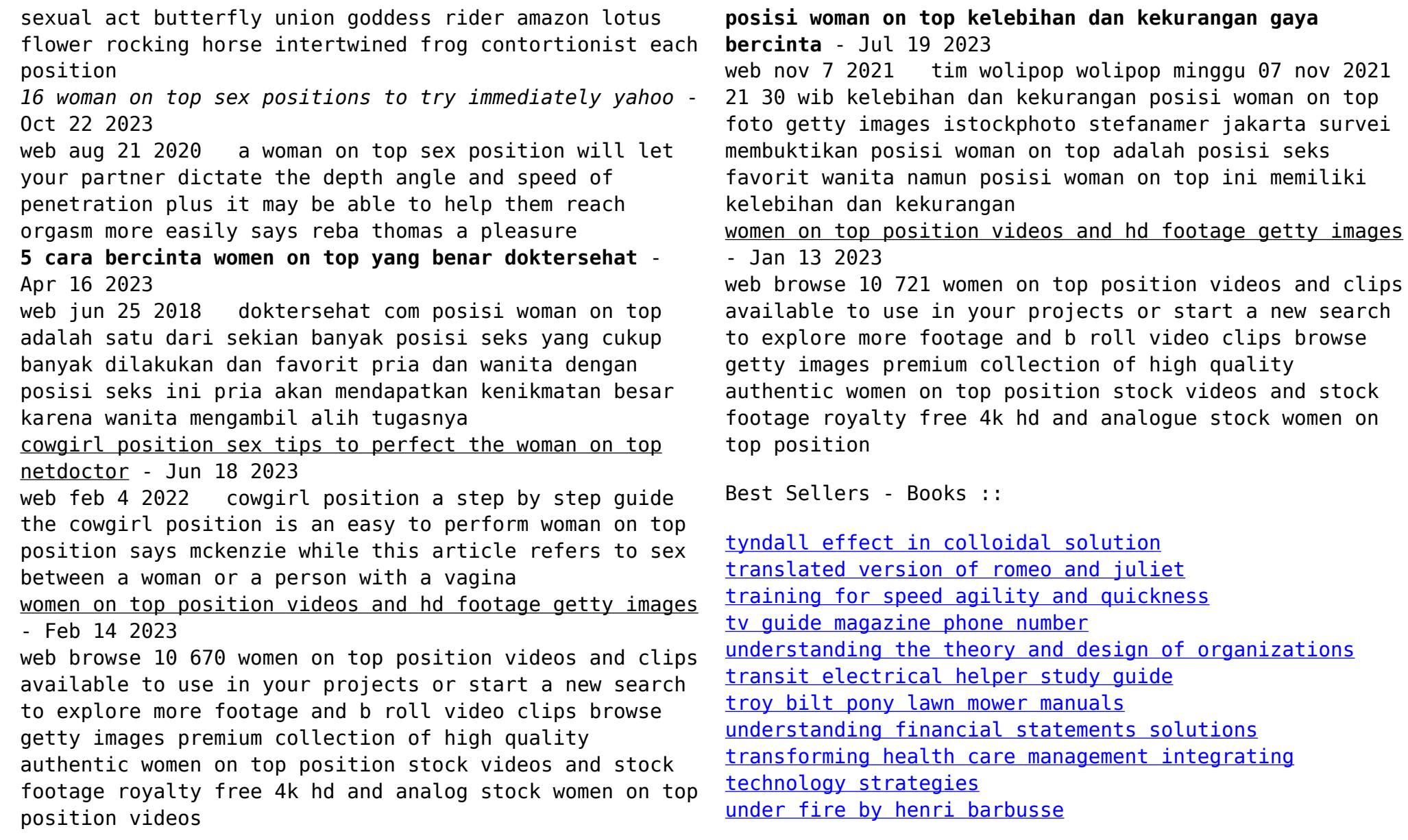